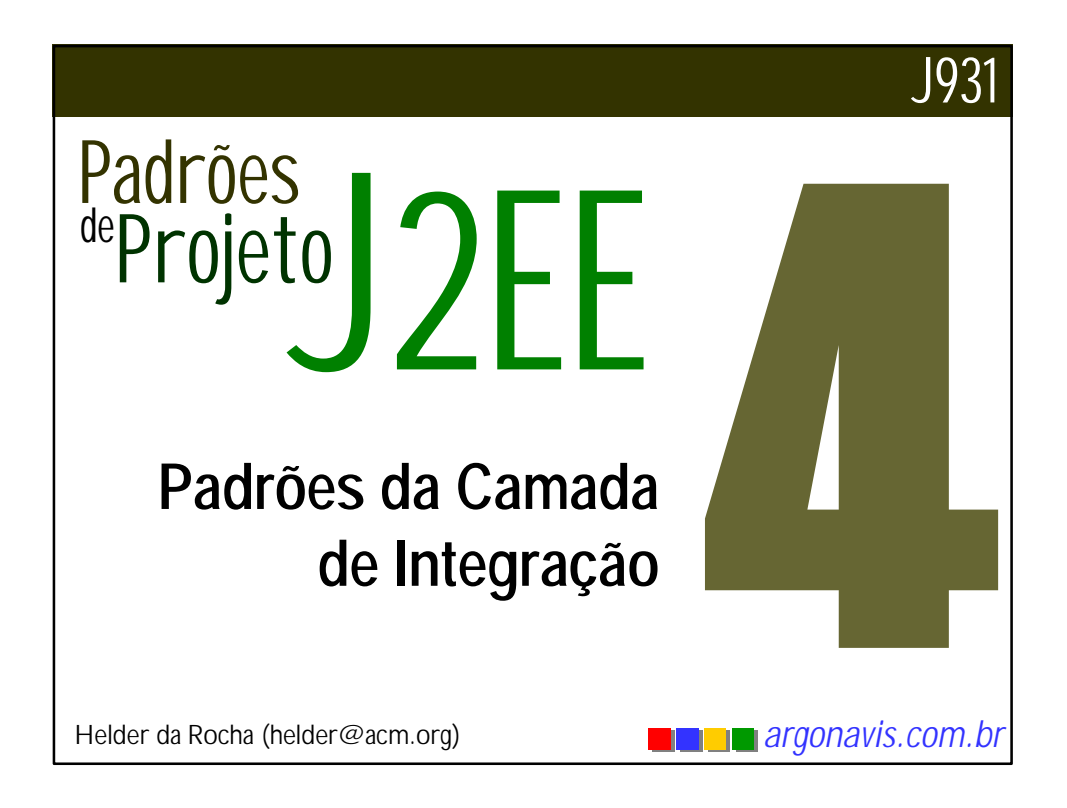

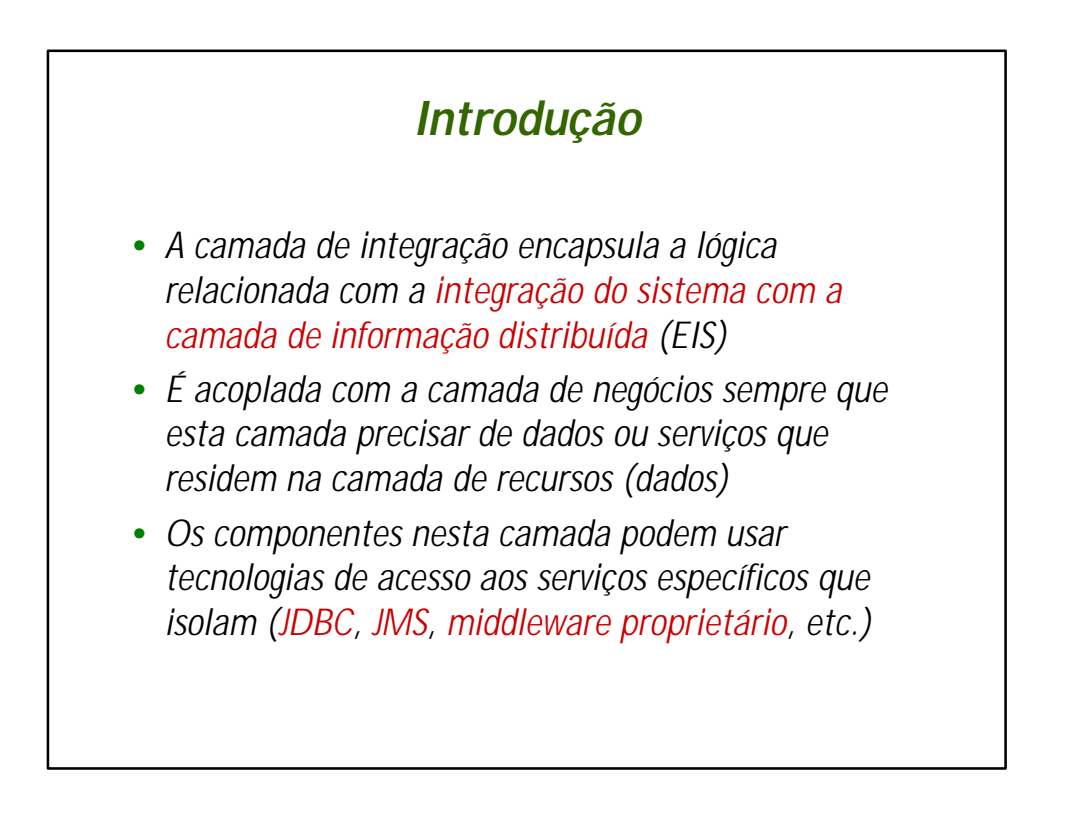

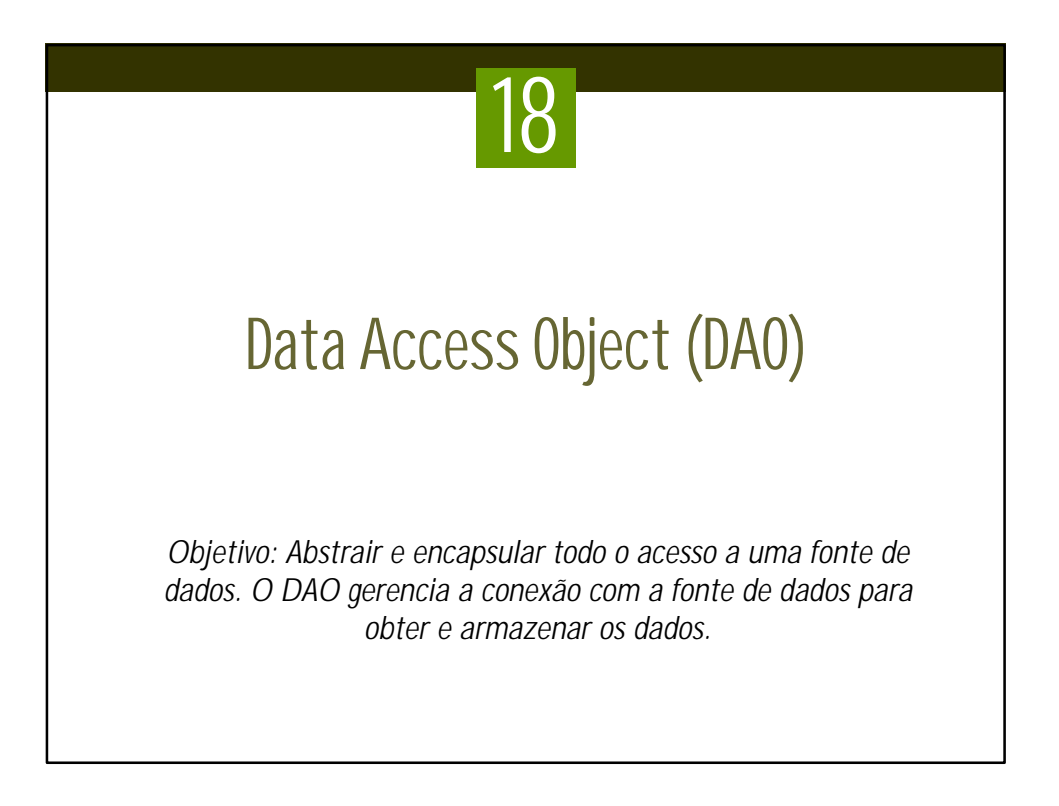

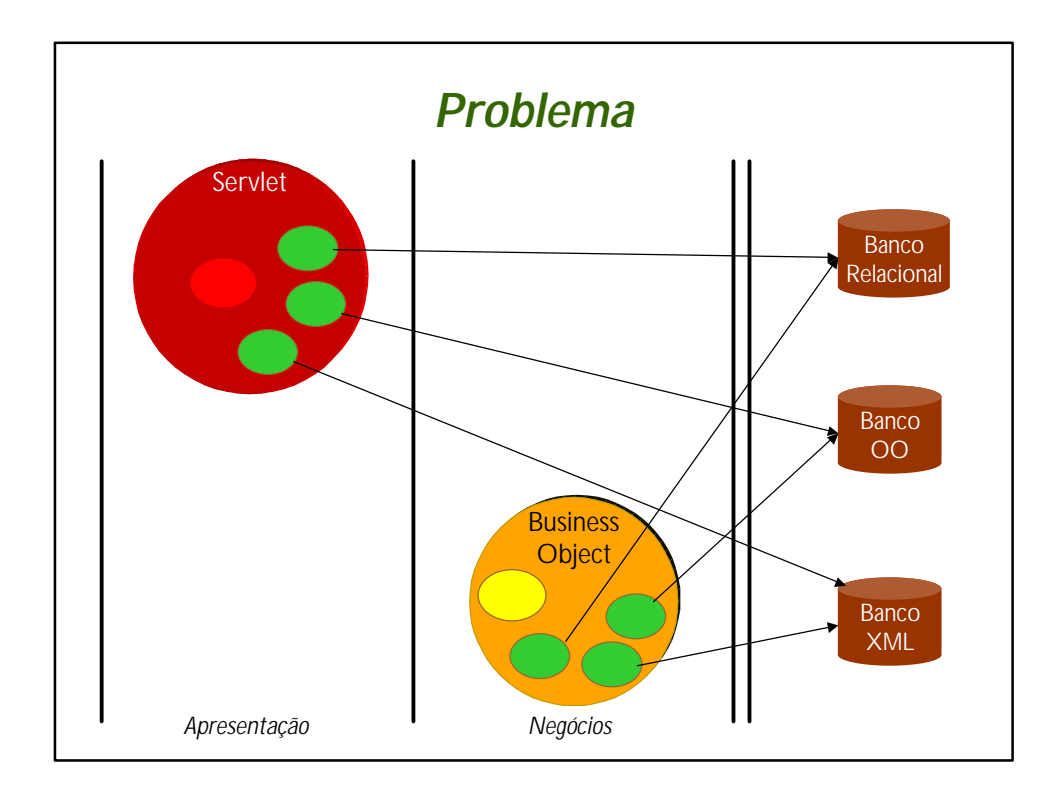

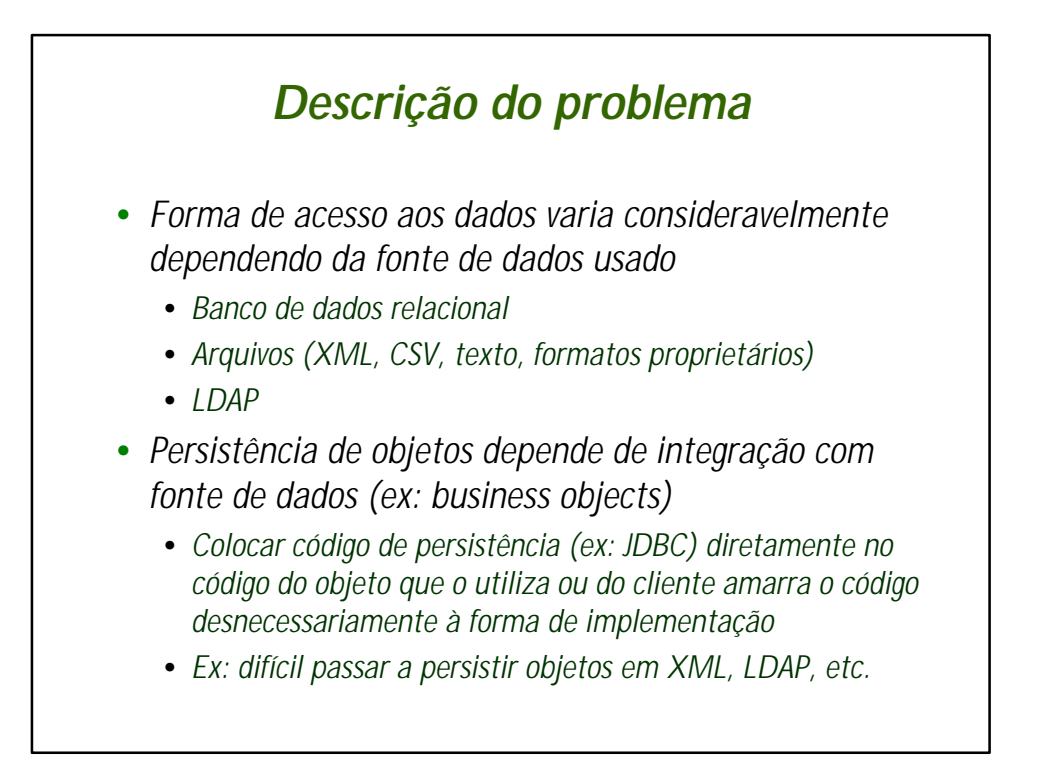

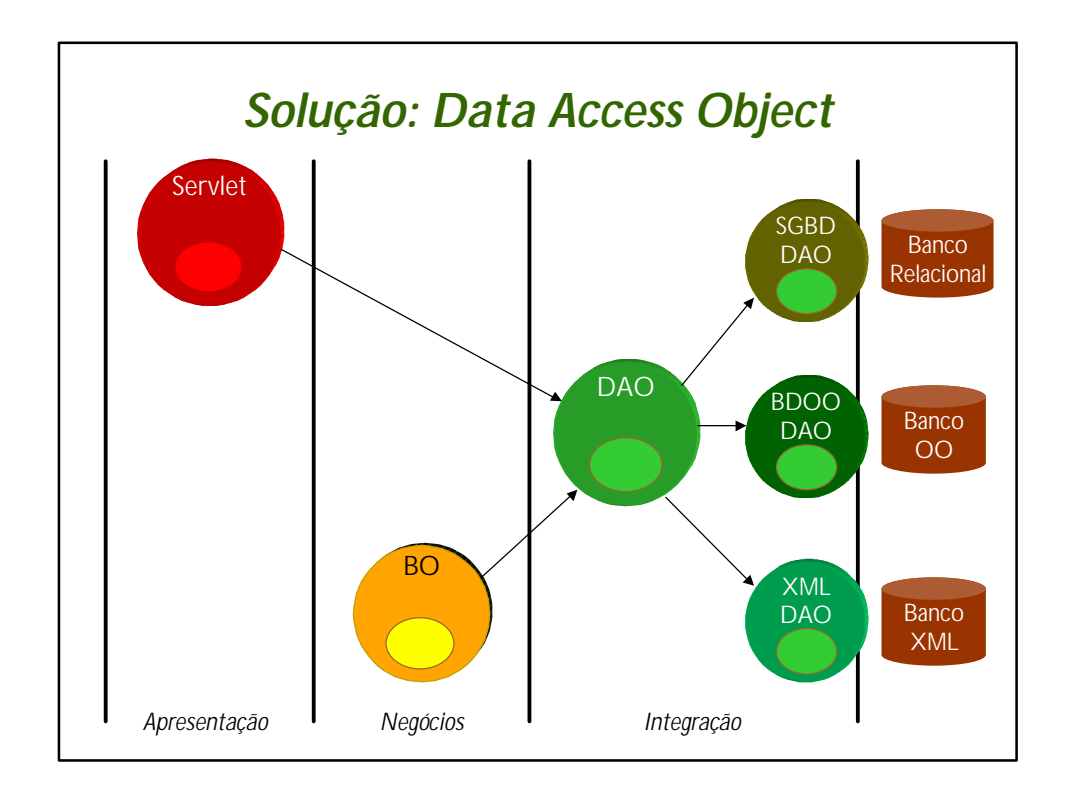

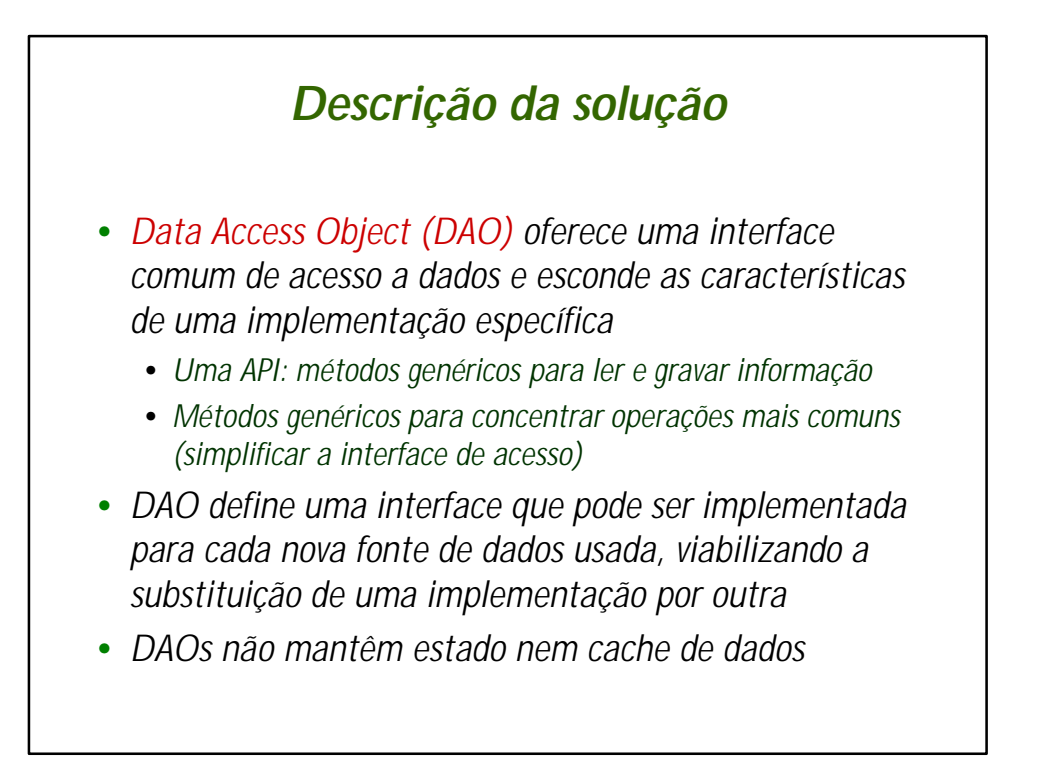

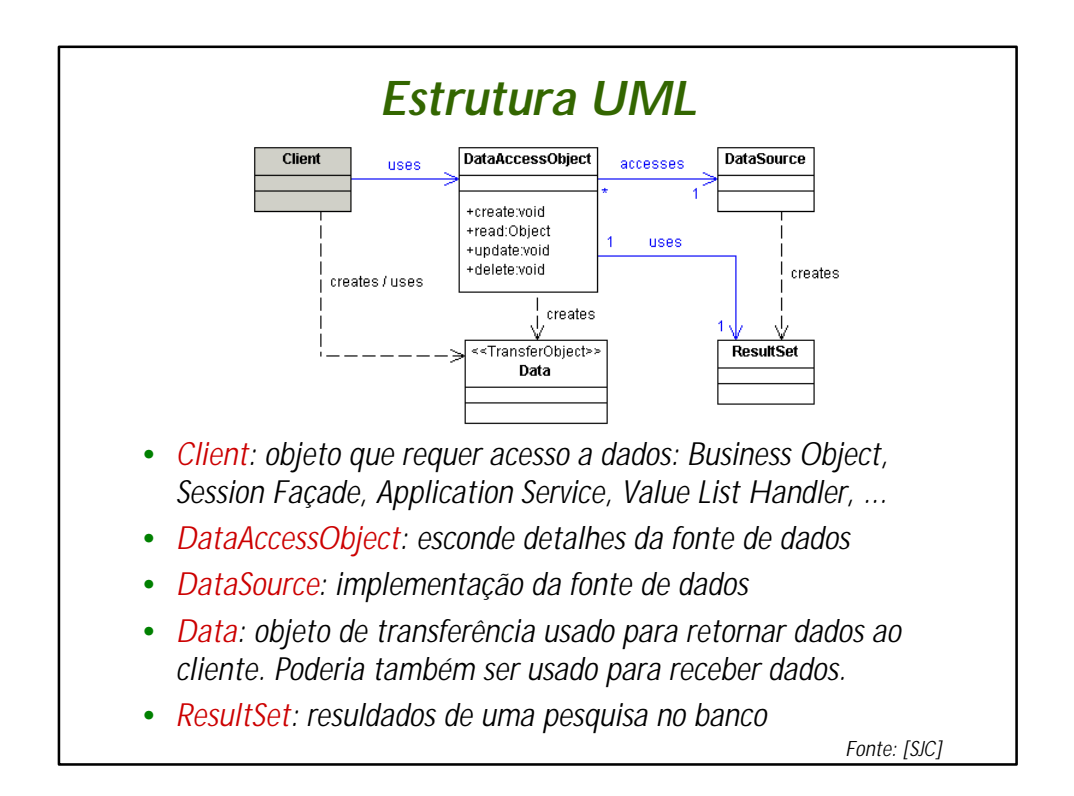

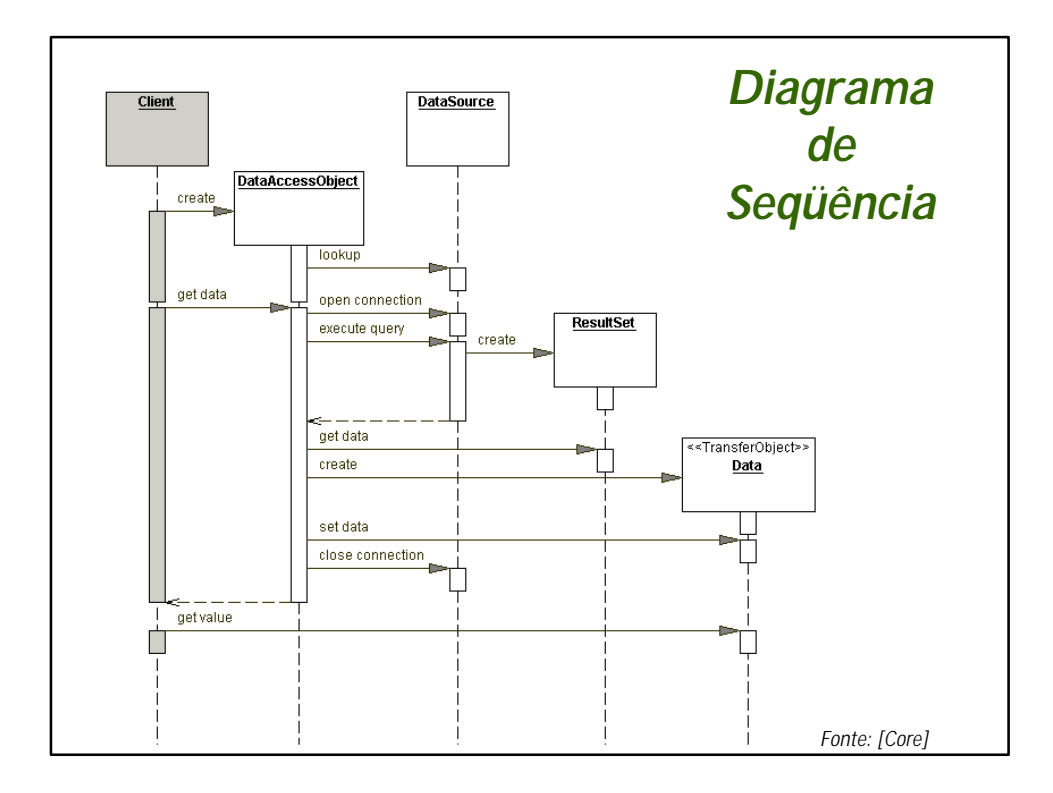

## *Melhores estratégias de implementação* •*Custom DAO Strategy* •*Estratégia básica. Oferece métodos para criar, apagar, atualizar e pesquisar dados em um banco.* •*Pode usar Transfer Object para trocar dados com clientes* •*DAO Factory Method Strategy* •*Utiliza Factory Methods em uma classe para recuperar todos os DAOs da aplicação* •*DAO Abstract Factory Strategy* •*Permite criar diversas implementações de fábricas diferentes que criam DAOs para diferentes fontes de dados*

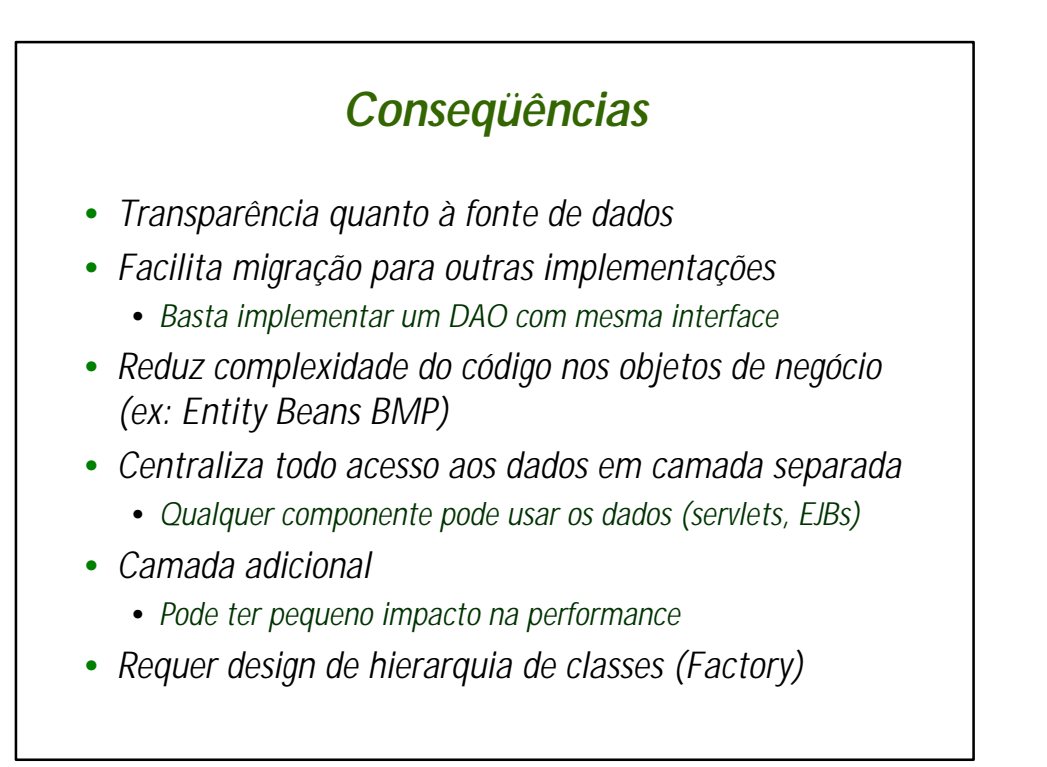

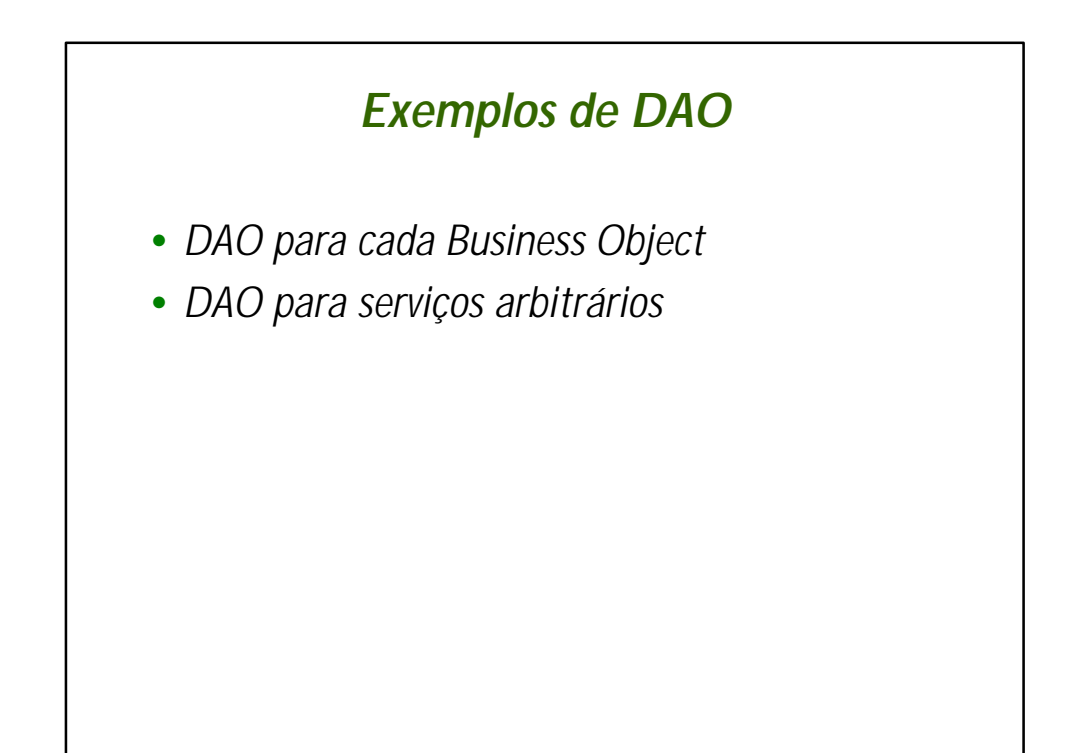

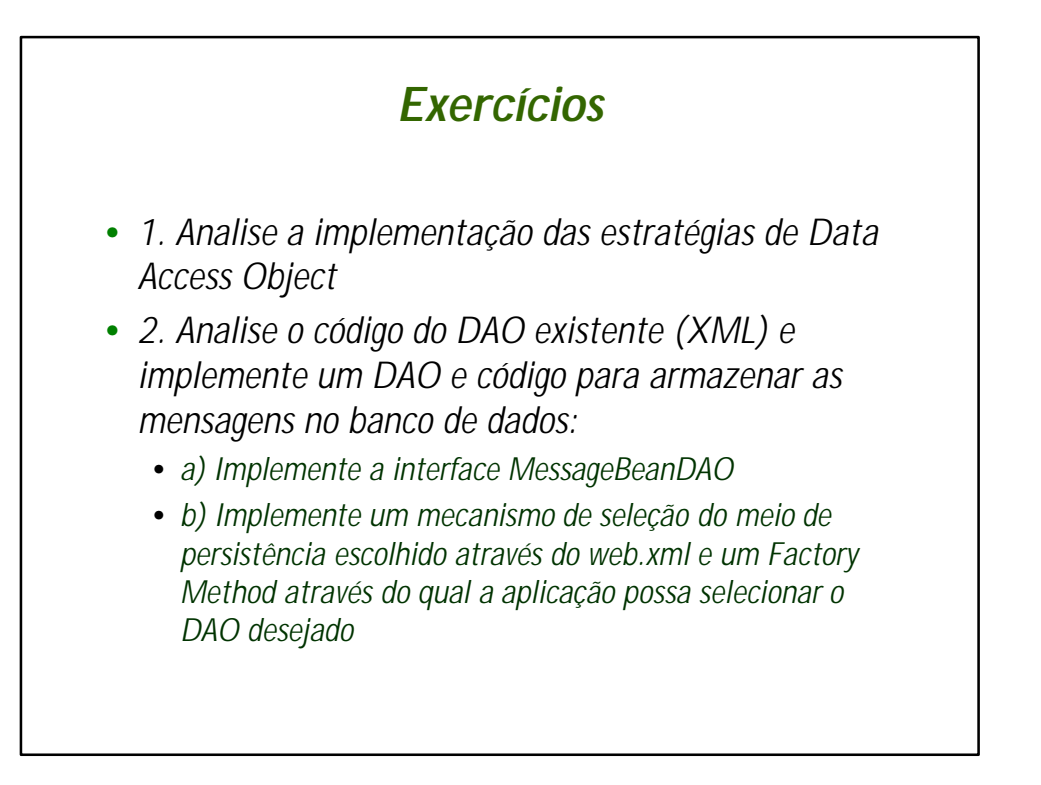

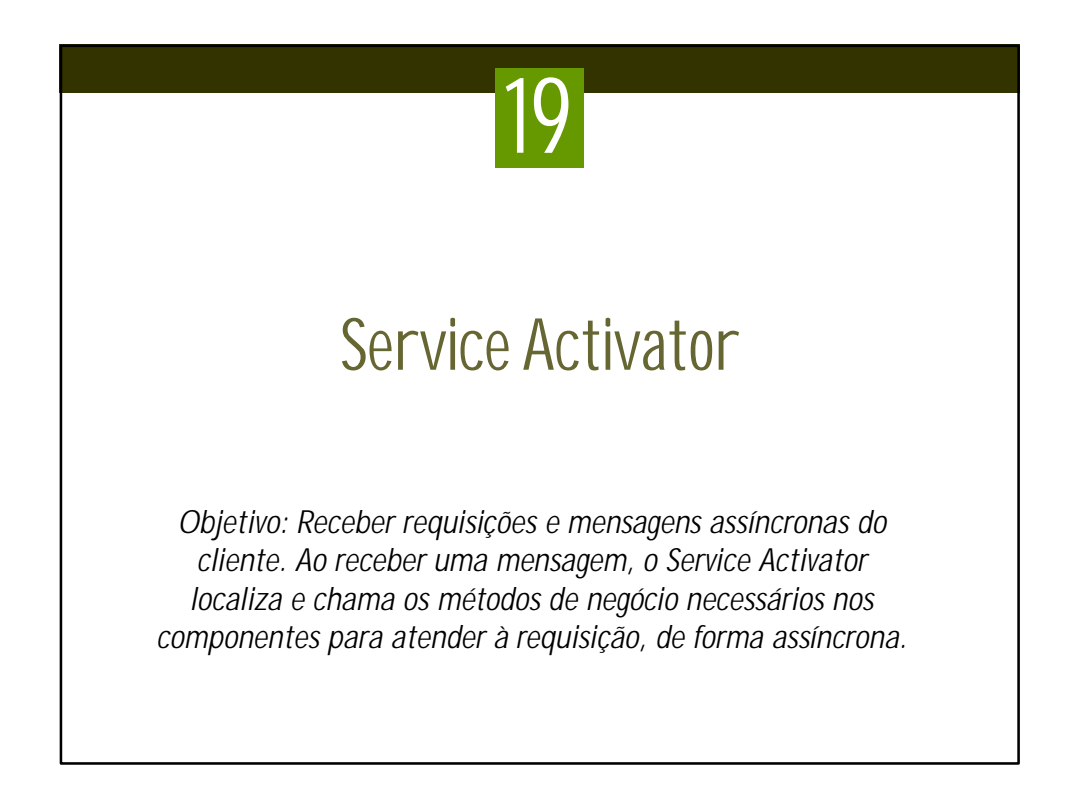

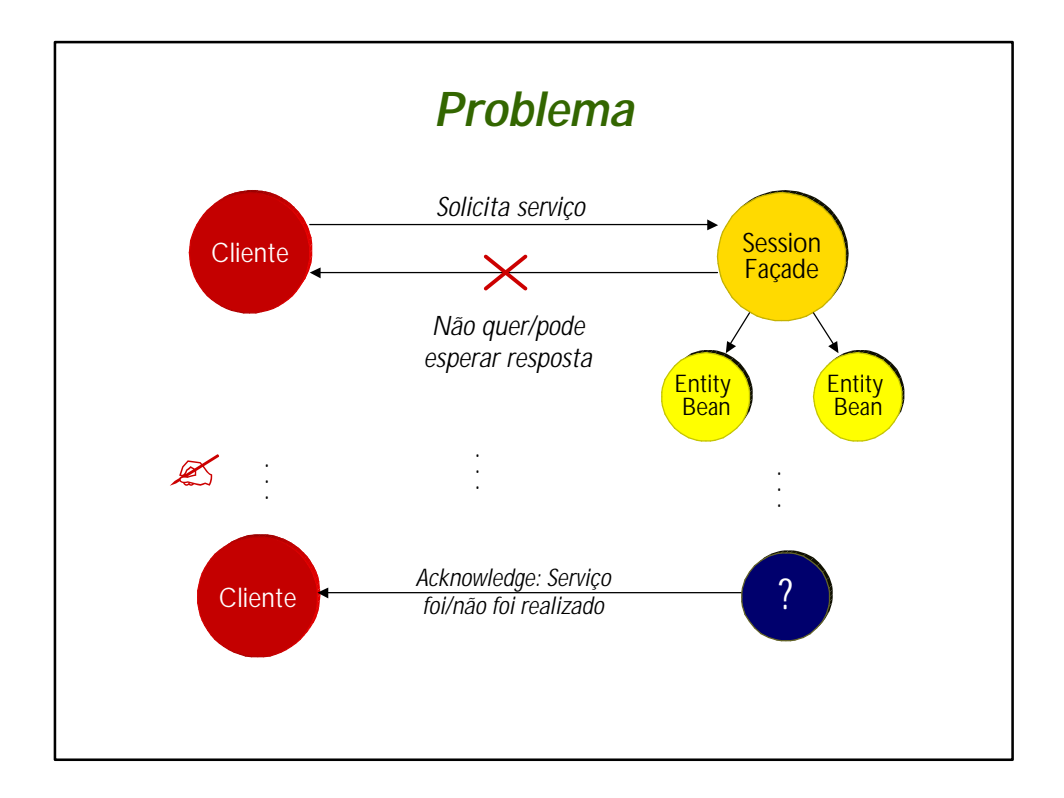

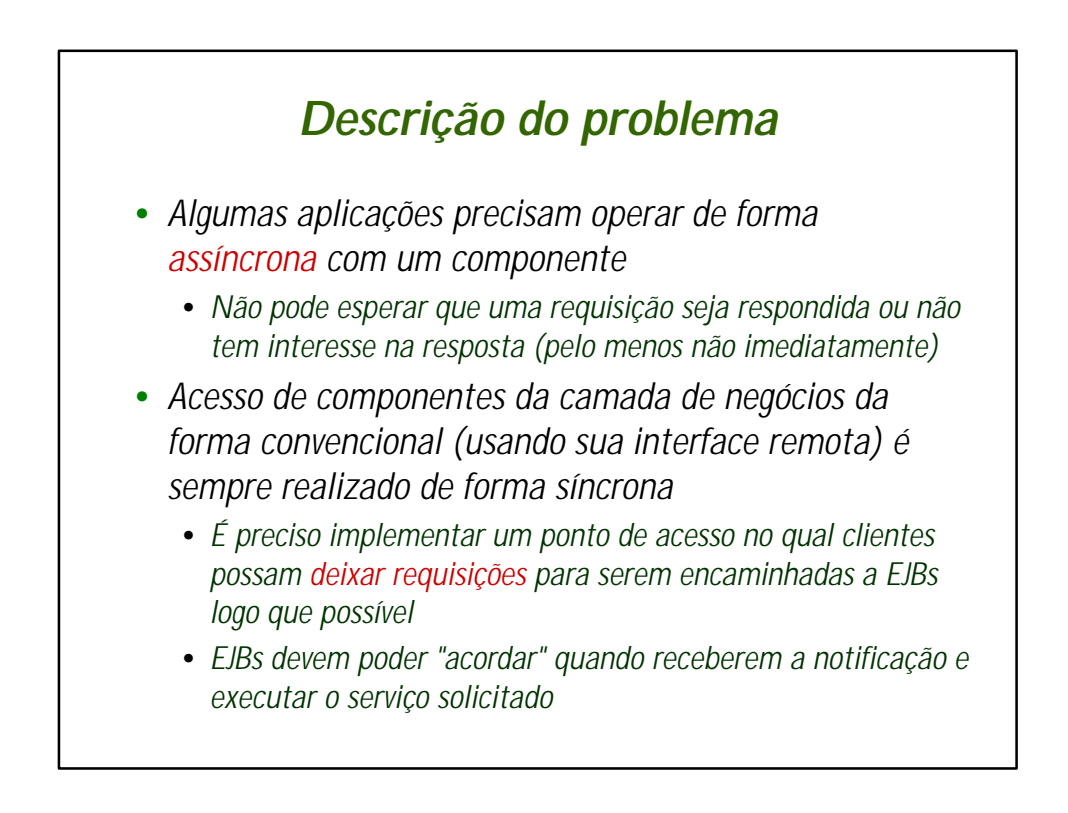

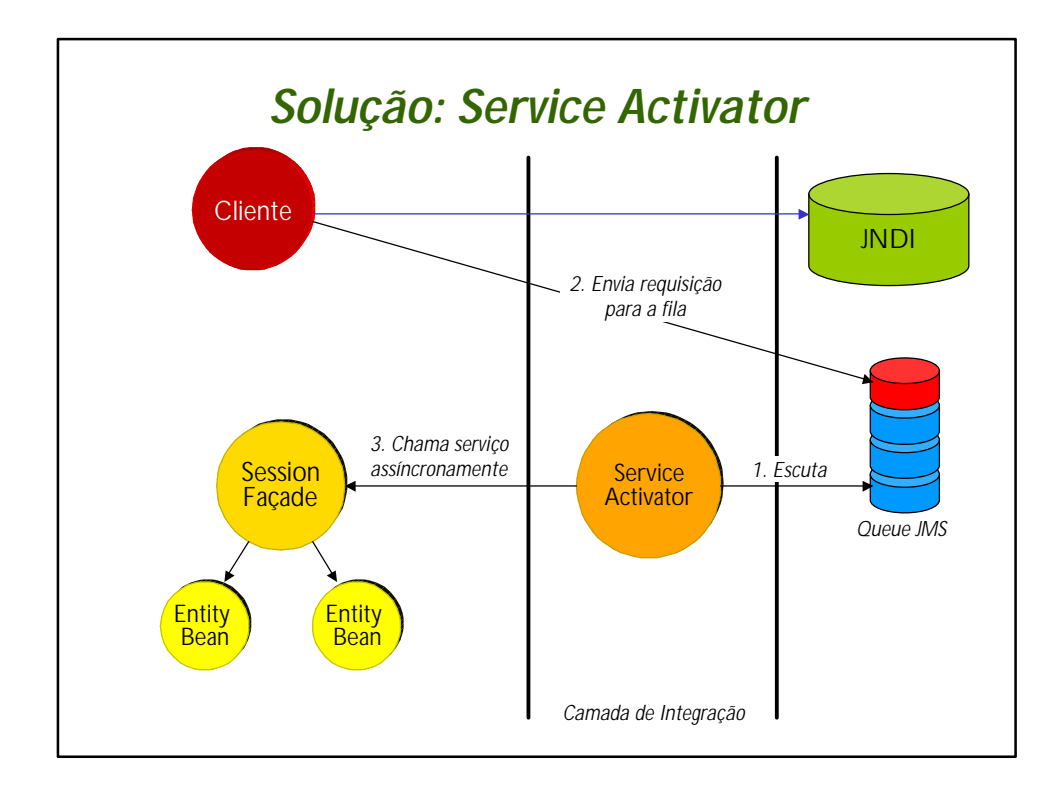

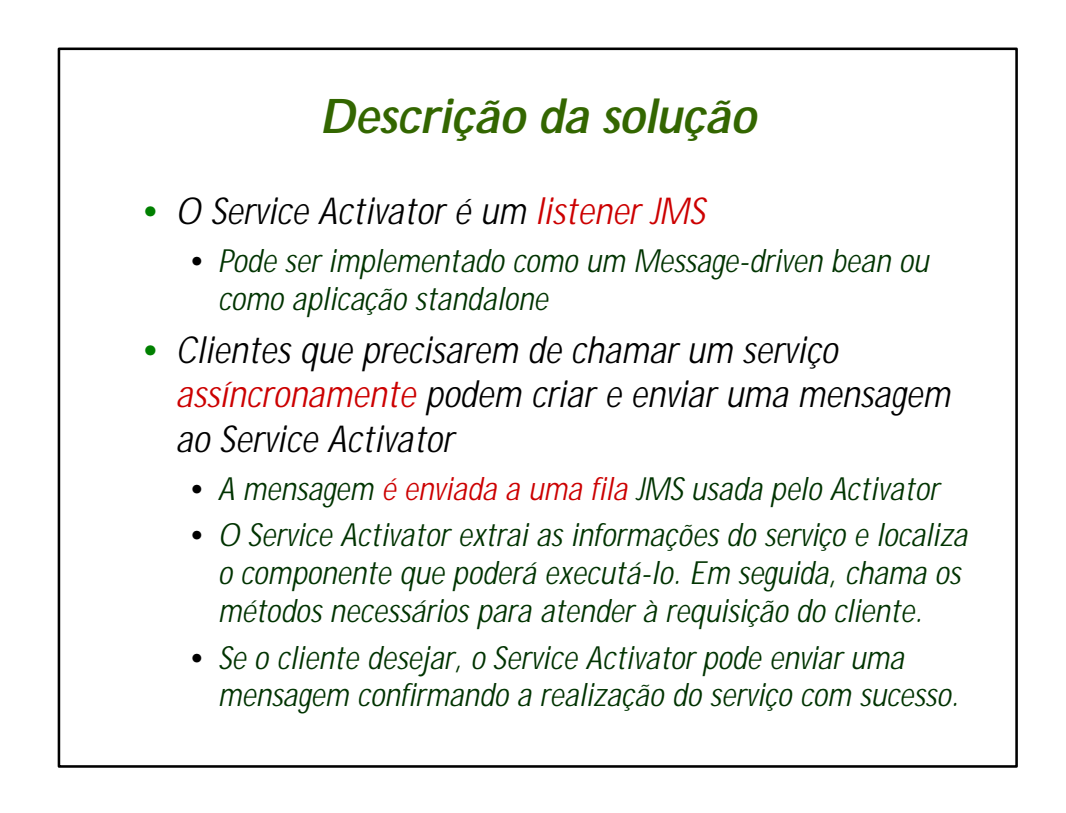

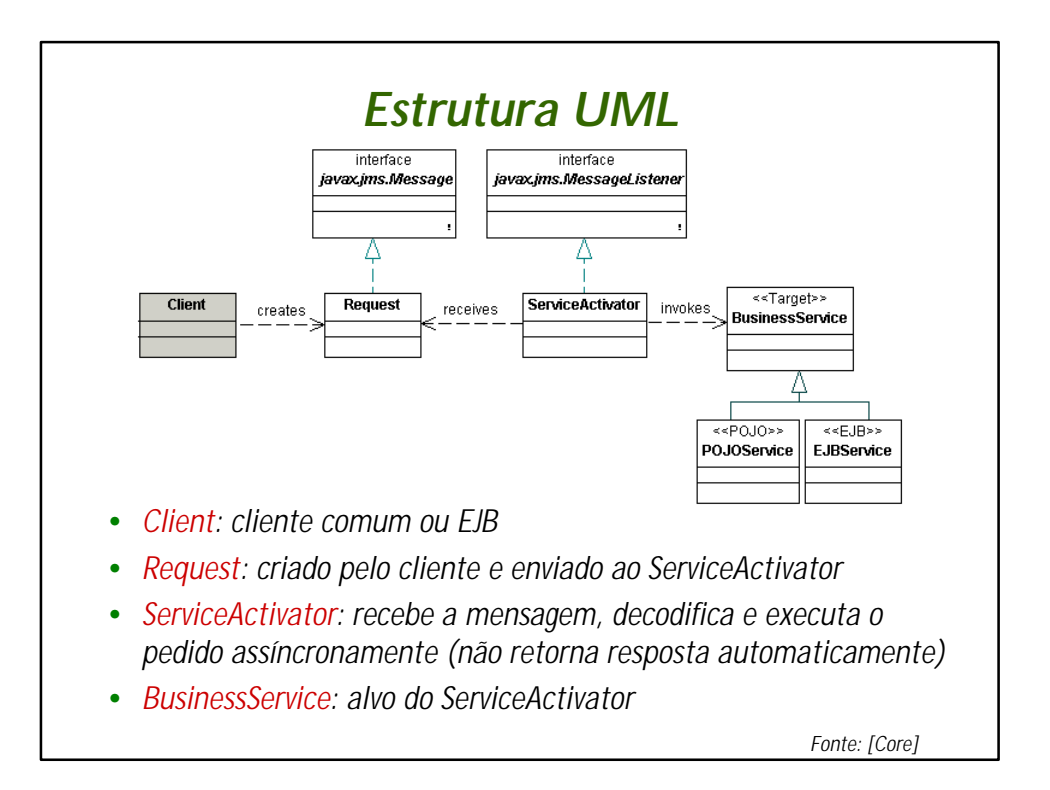

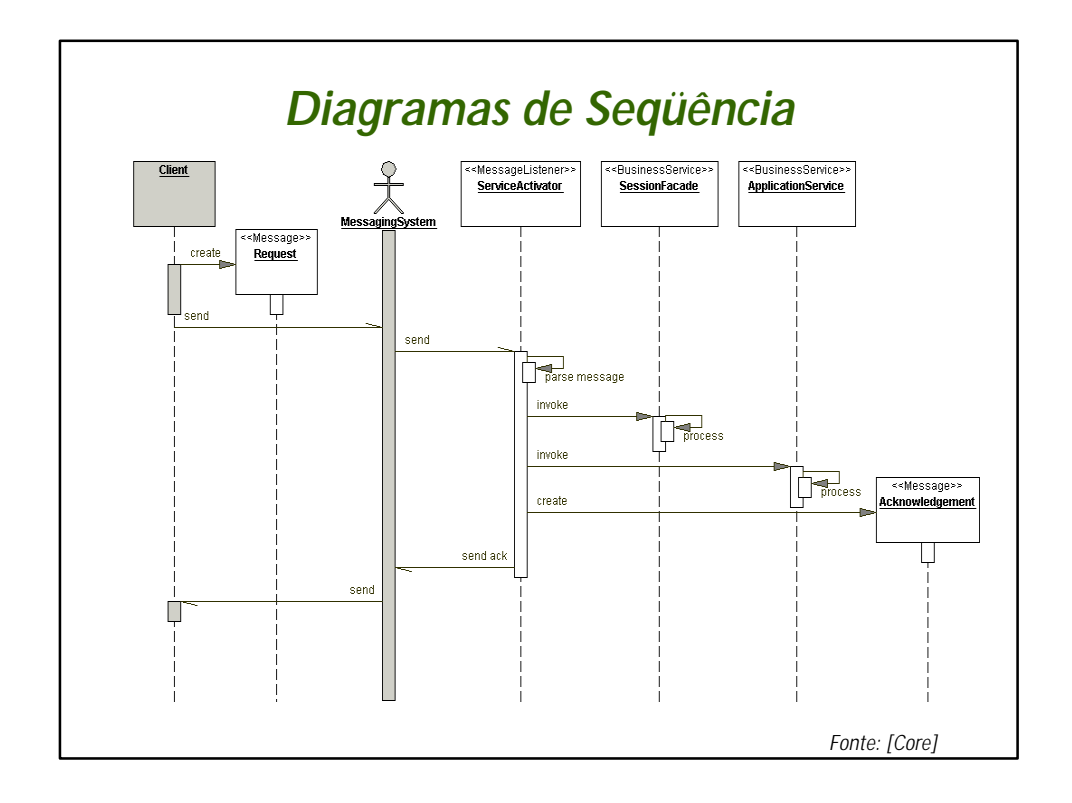

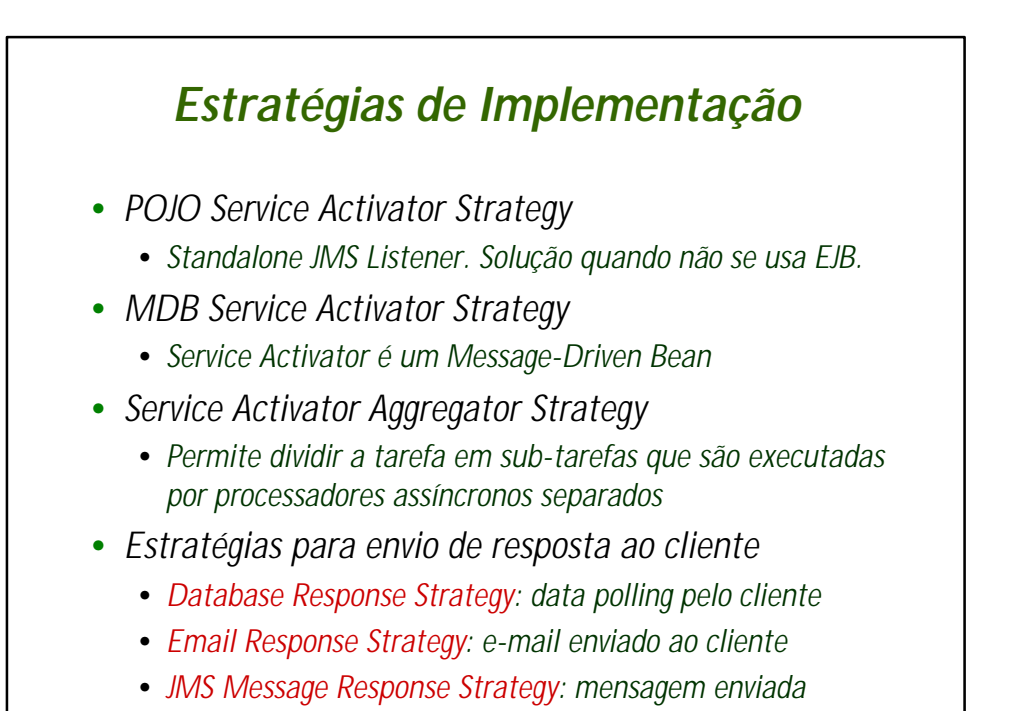

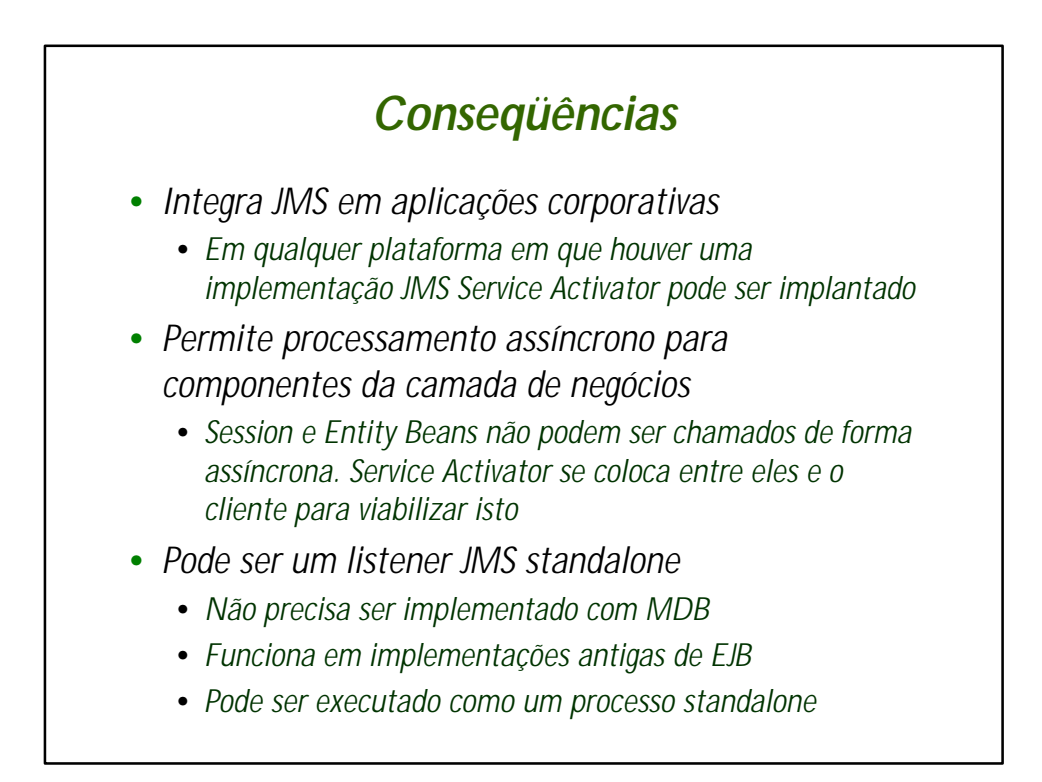

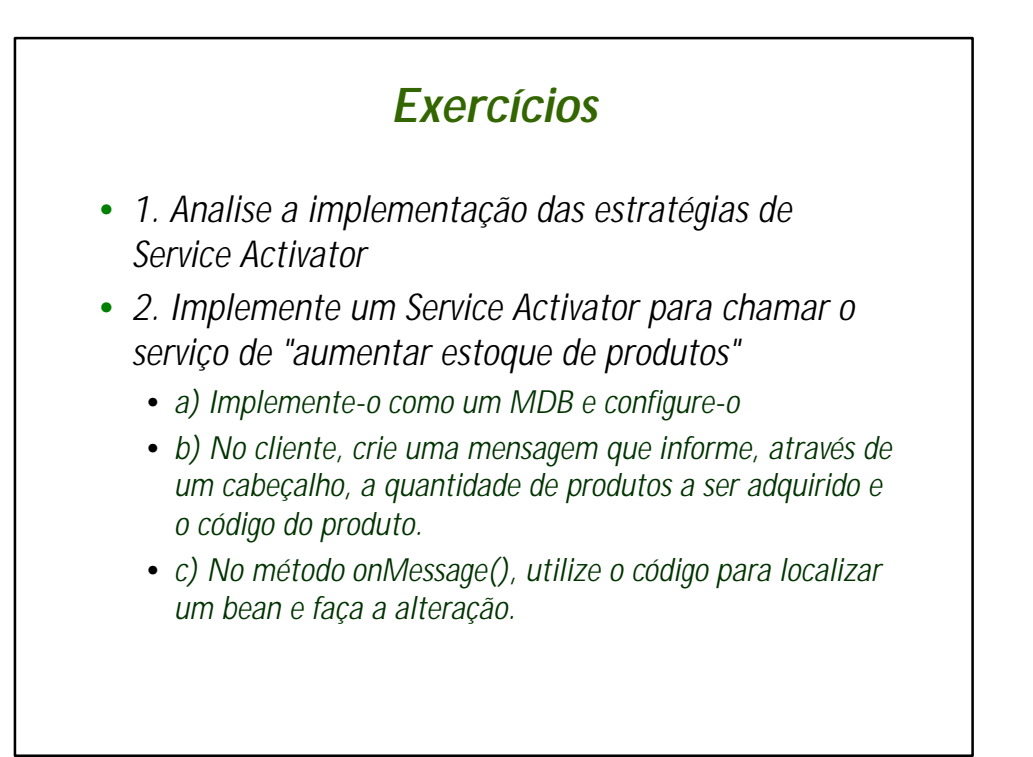

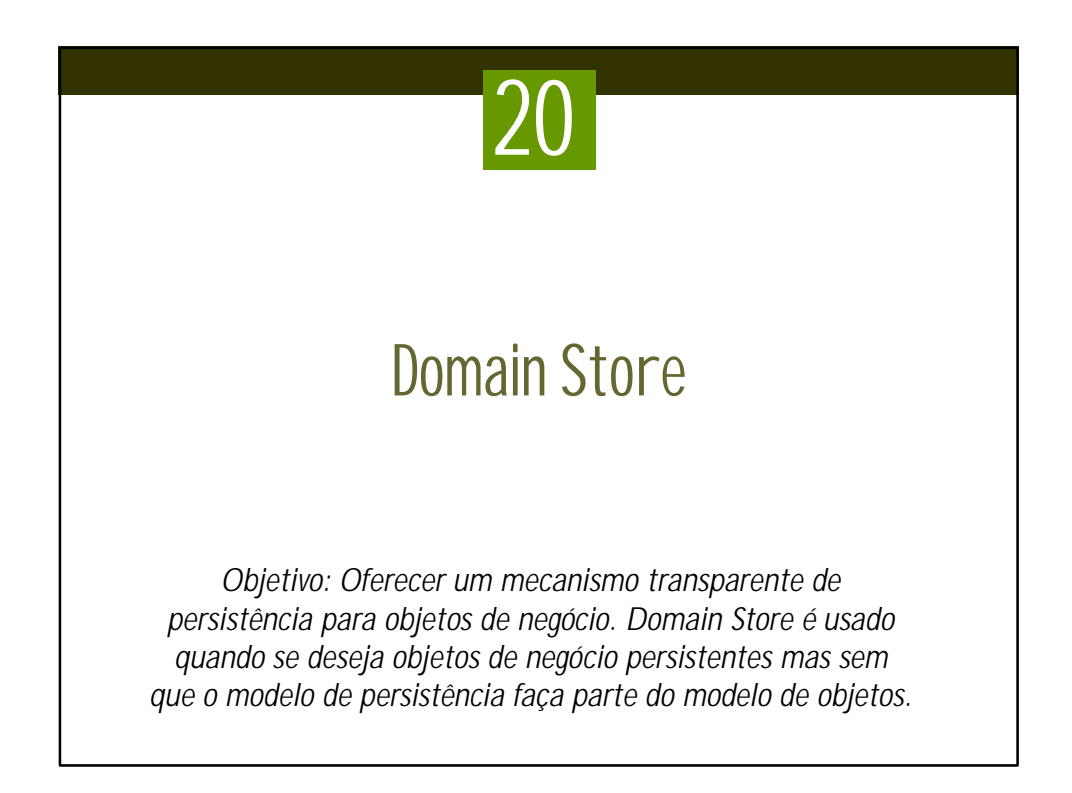

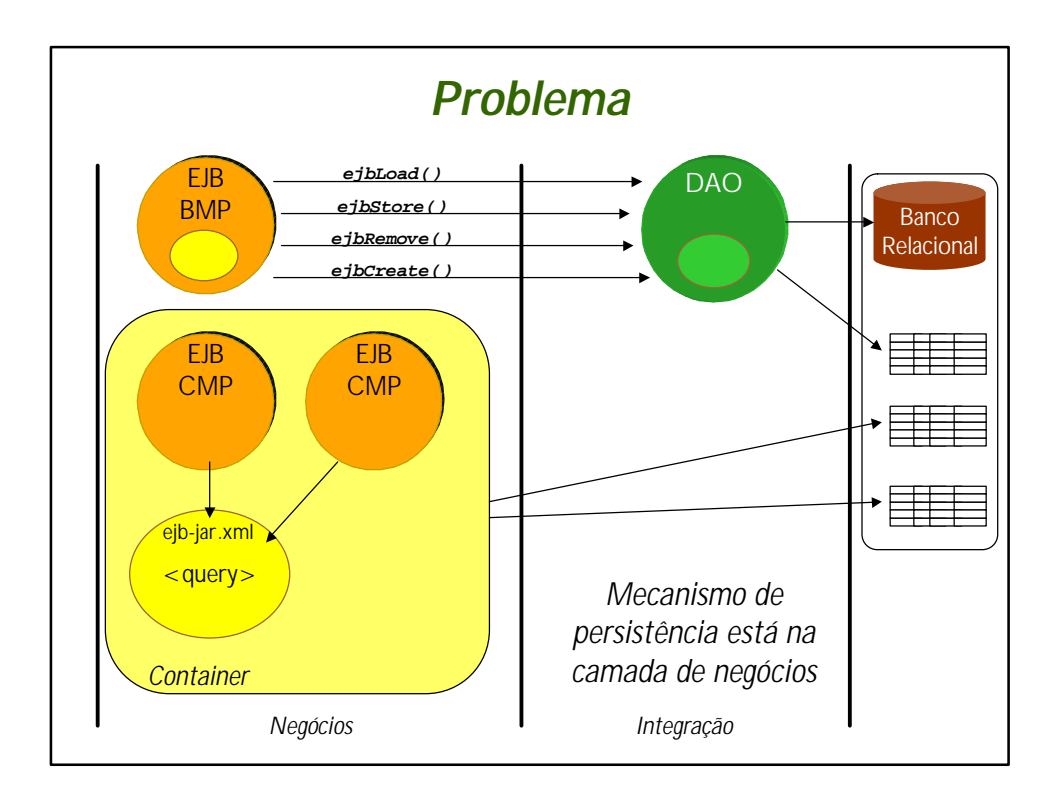

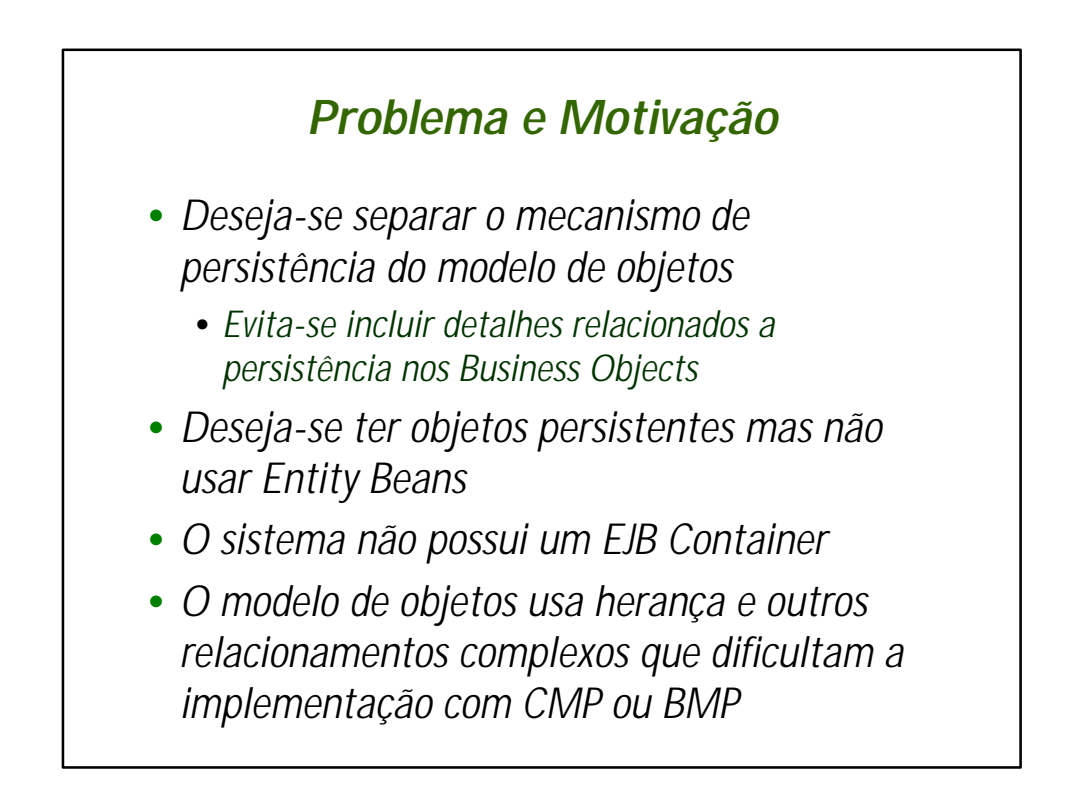

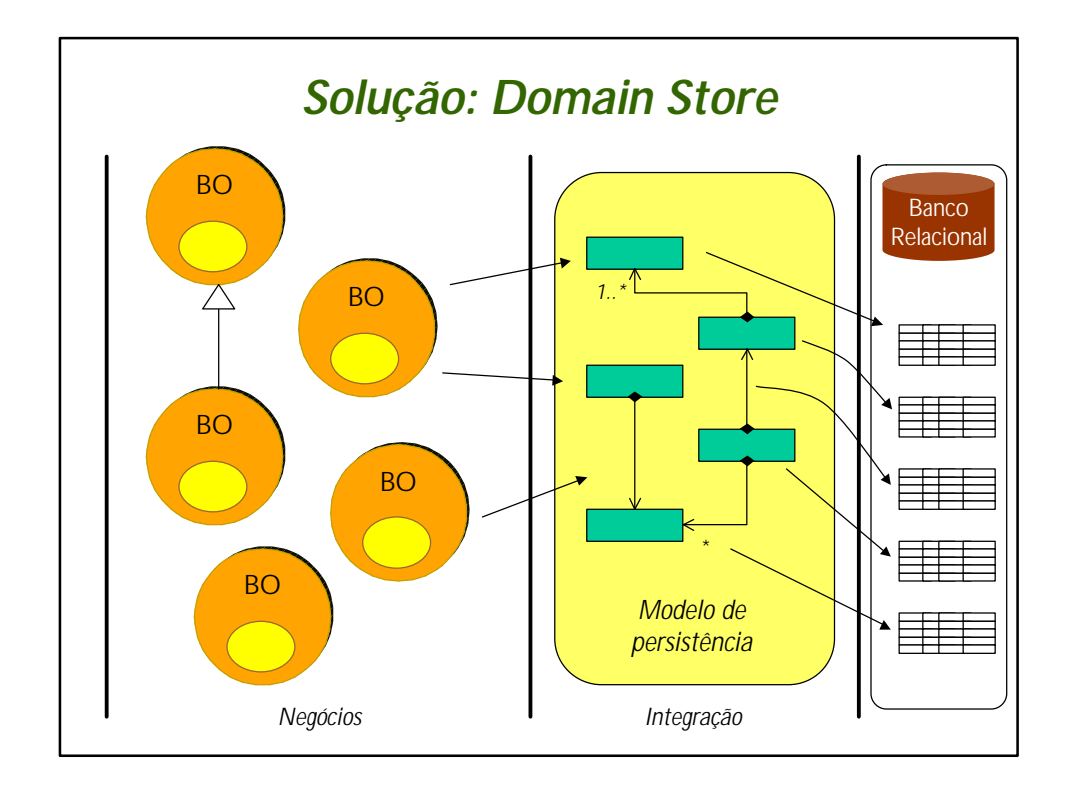

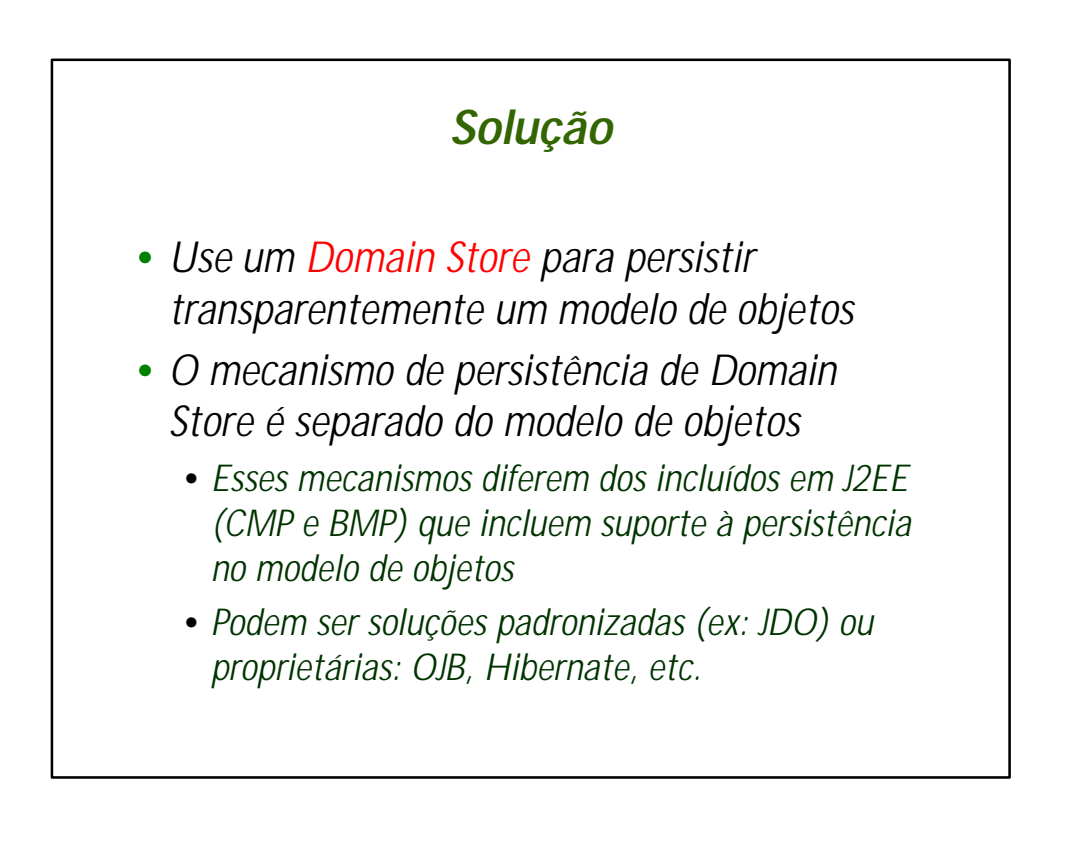

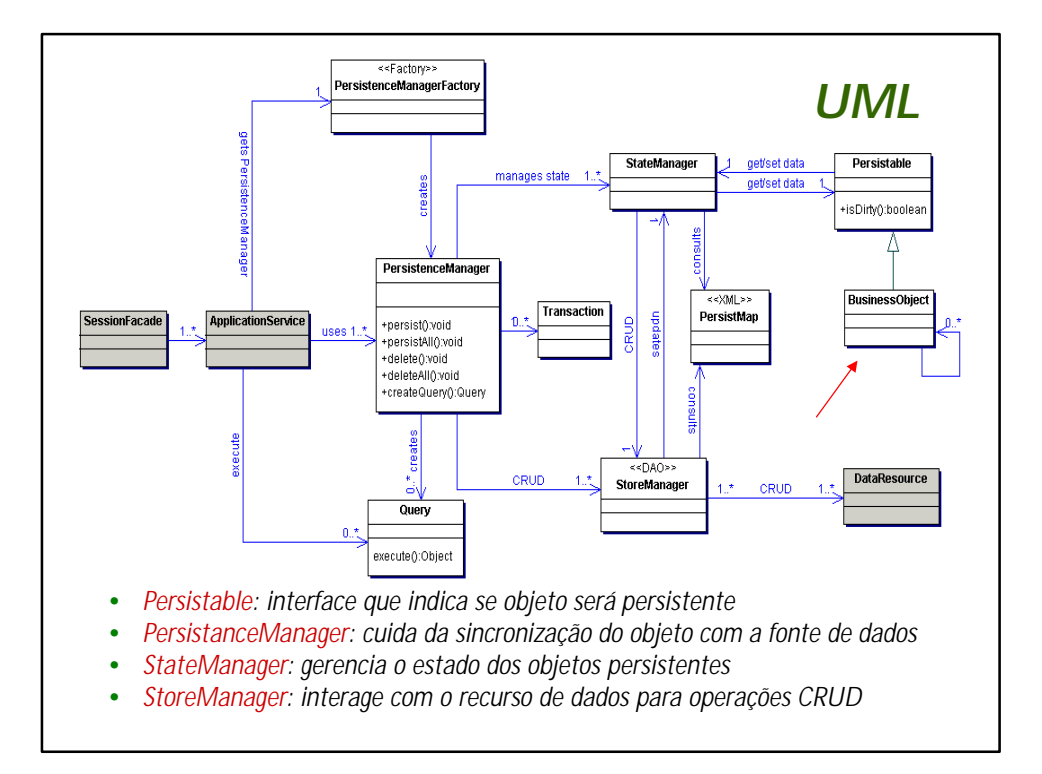

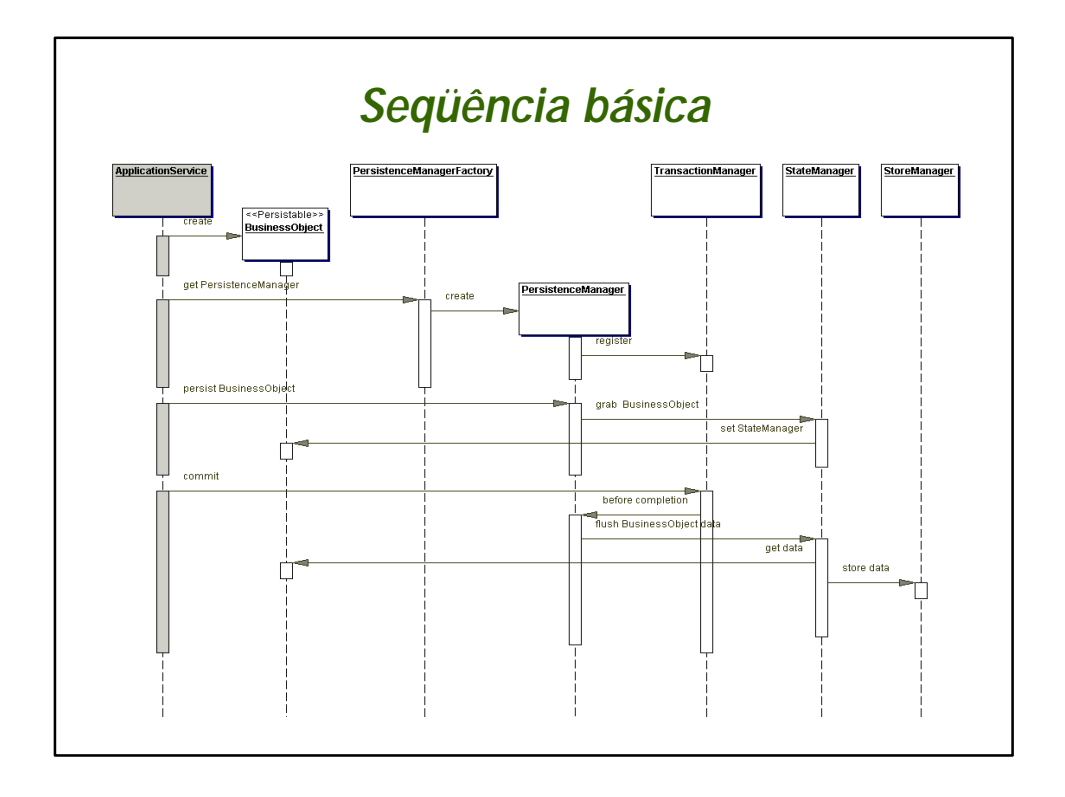

## *Seqüência*

- *1. ApplicationService cria BusinessObject*
- *2. ApplicationService obtém PersistenceManager do PersistenceManagerFactory*
- *3. PersistenceManager se registra com TransactionManager*
- *4. ApplicationService pede a PersistenceManager para persistir BusinessObject*
- *5. PersistenceManager cria StateManager e pede para obter BusinessObject*
- *6. StateManager informa a BusinessObject que ele é seu StateManager*
- *7. ApplicationService diz ao PersistenceManager para cometer a transação*
- *8. TransactionManager diz ao PersistenceManager para incluir todos os StateManagers na transação*
- *9. PersistenceManager manda StateManager liberar seus dados*
- *10. StateManager obtém dados do BusinessObject*
- *11. StateManager manda StoreManager guardar dados*
- *12. Transação é cometida*

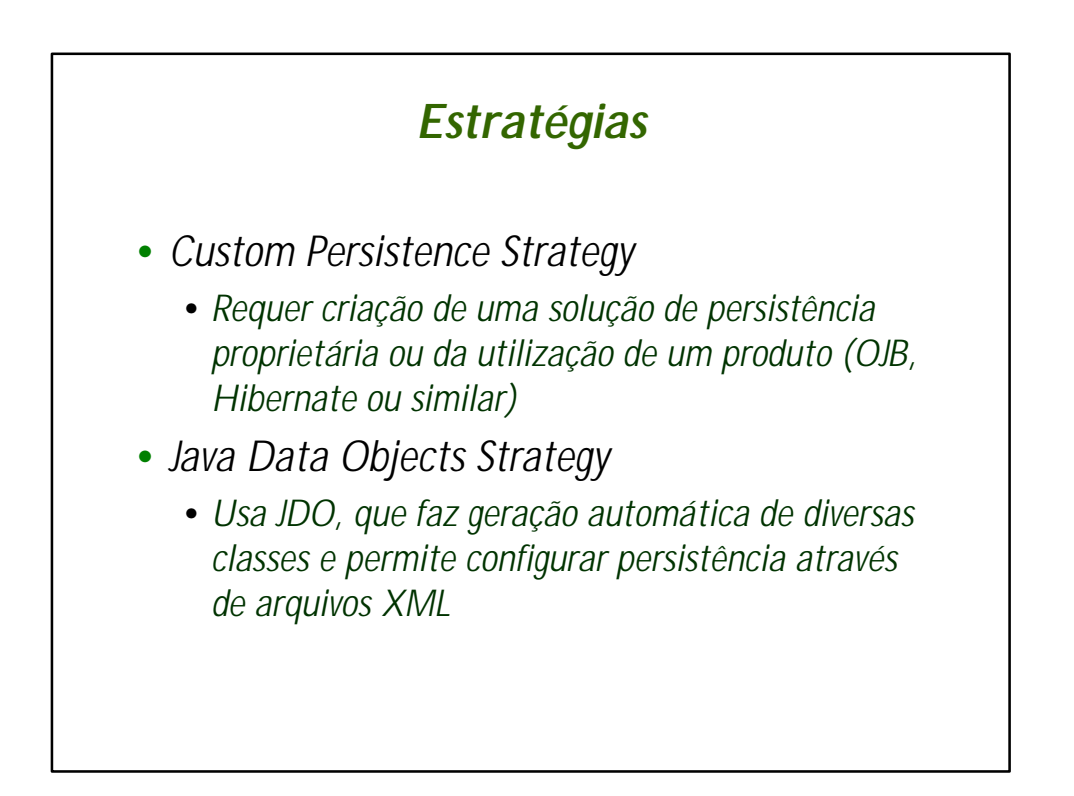

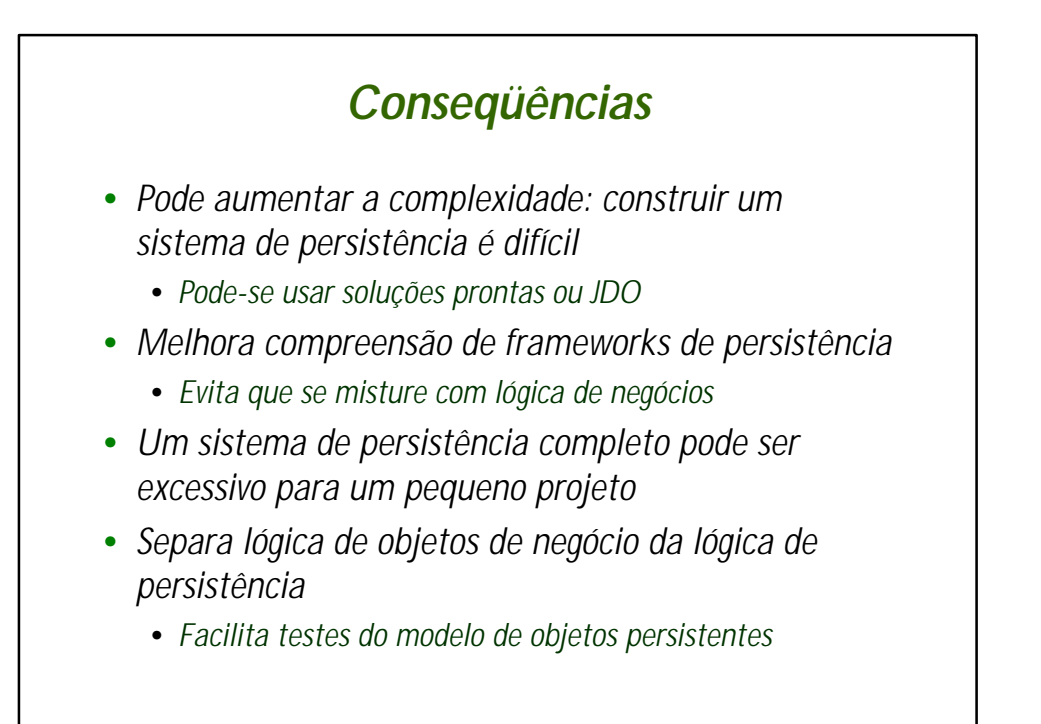

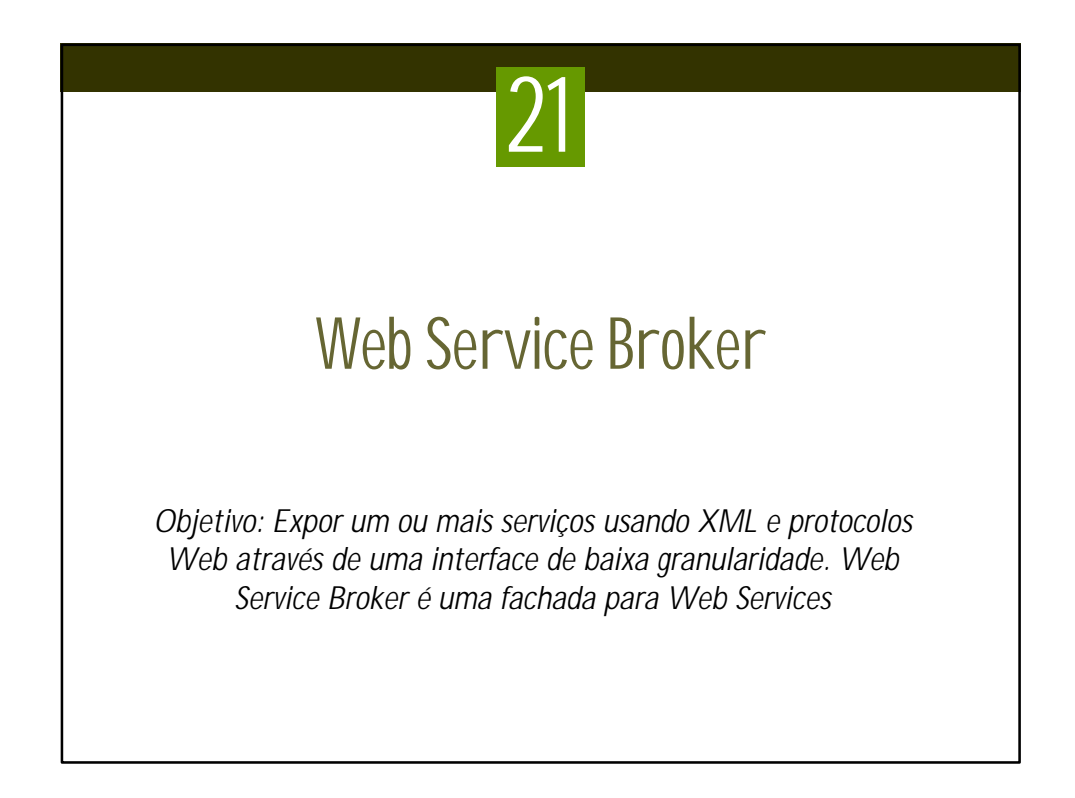

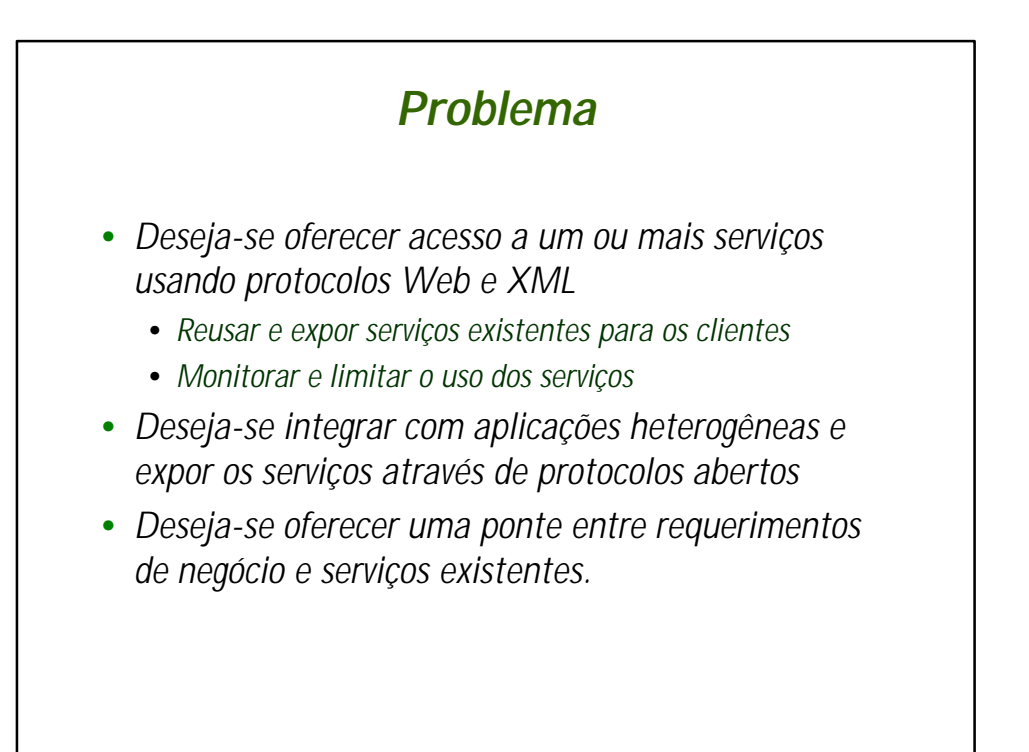

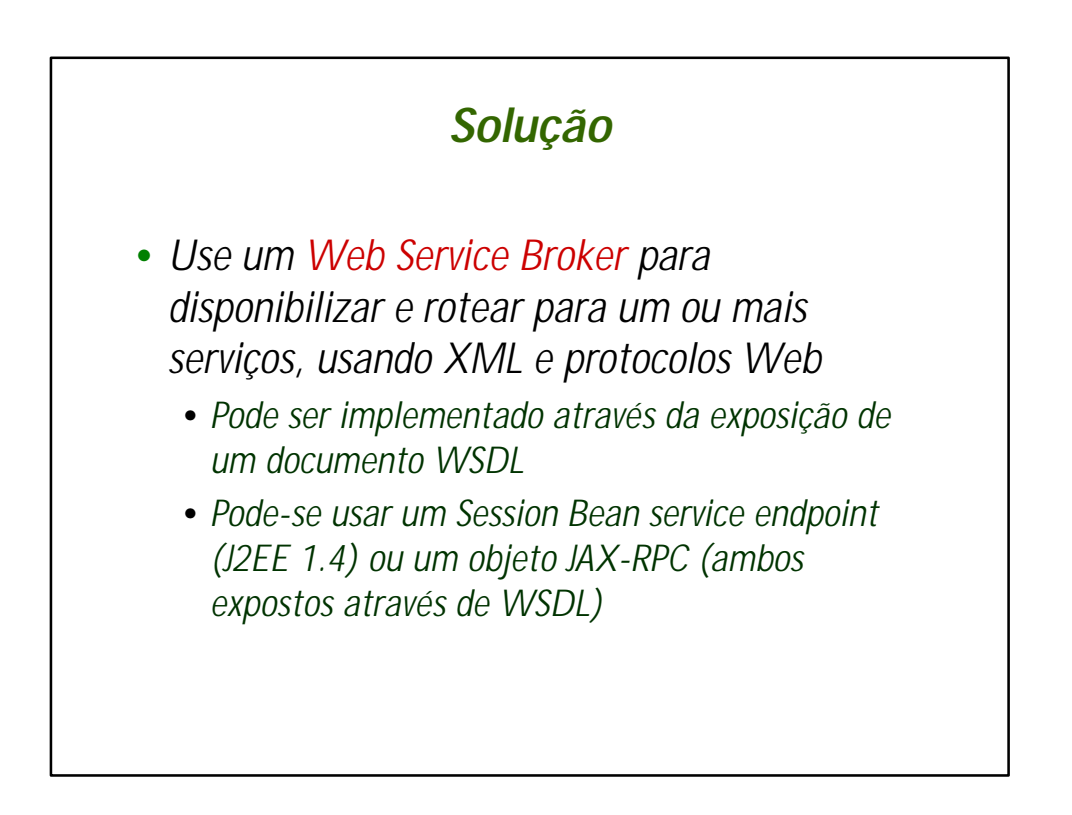

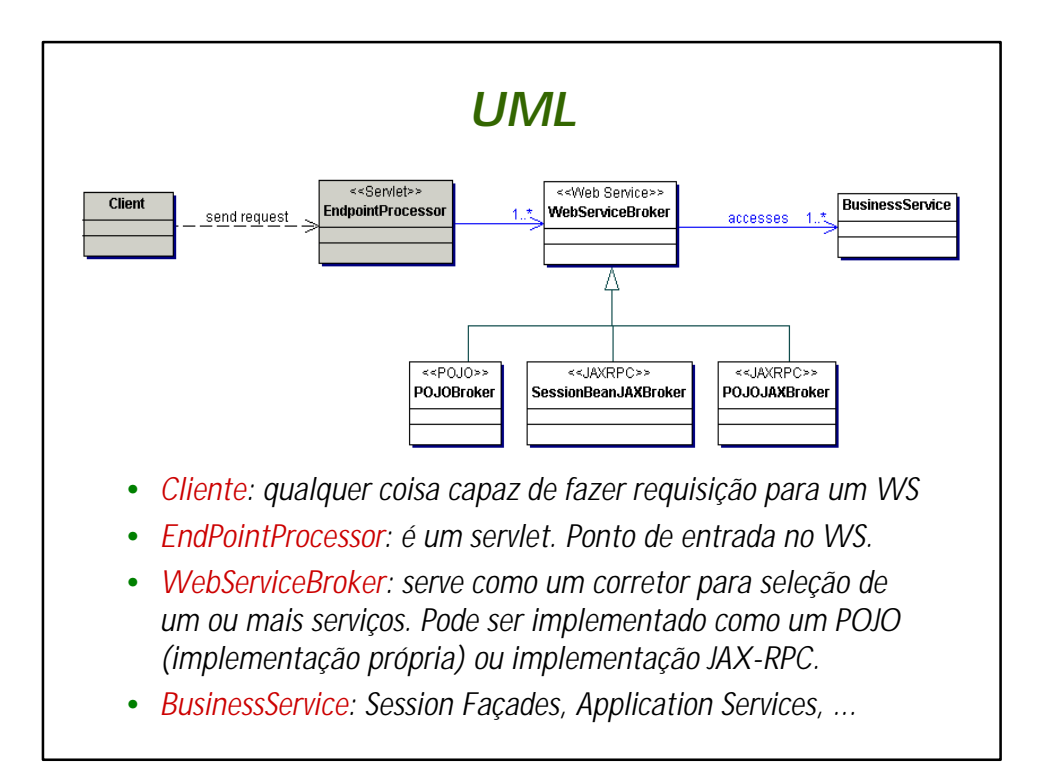

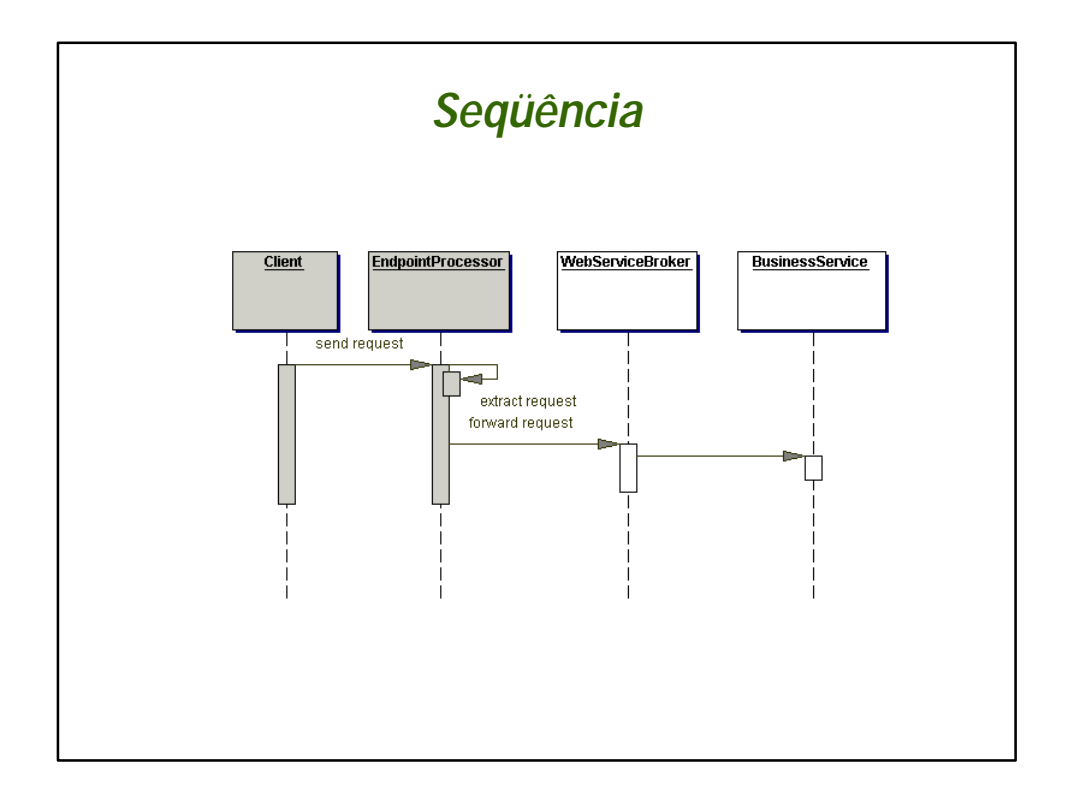

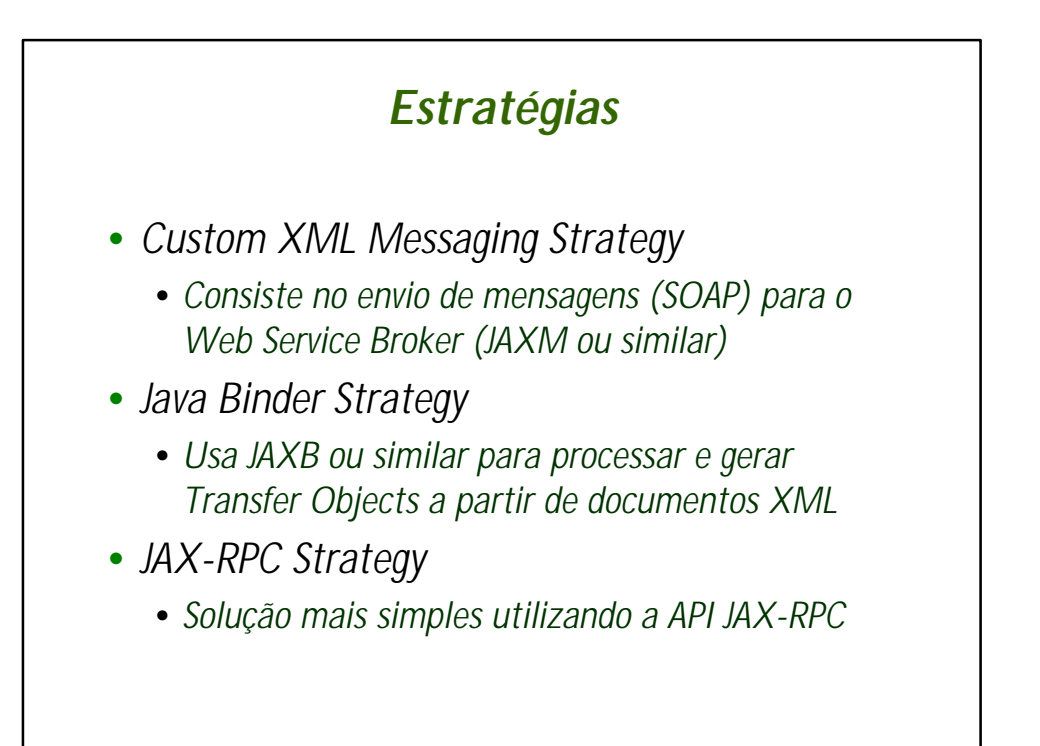

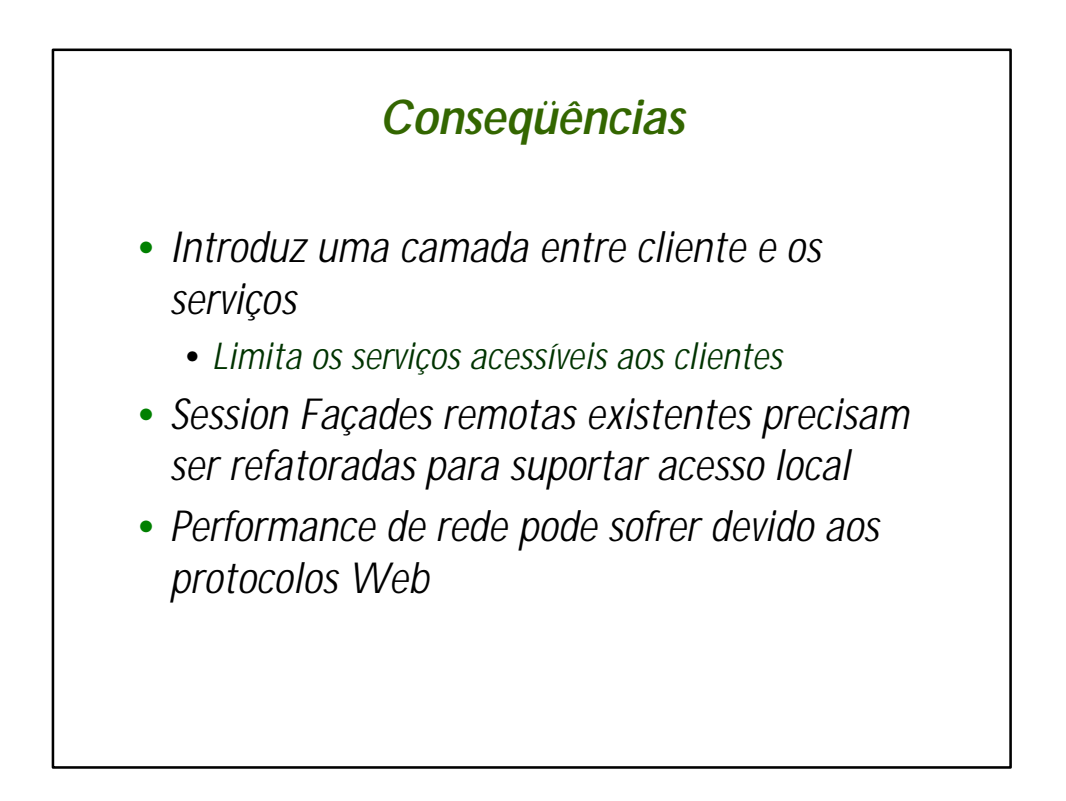

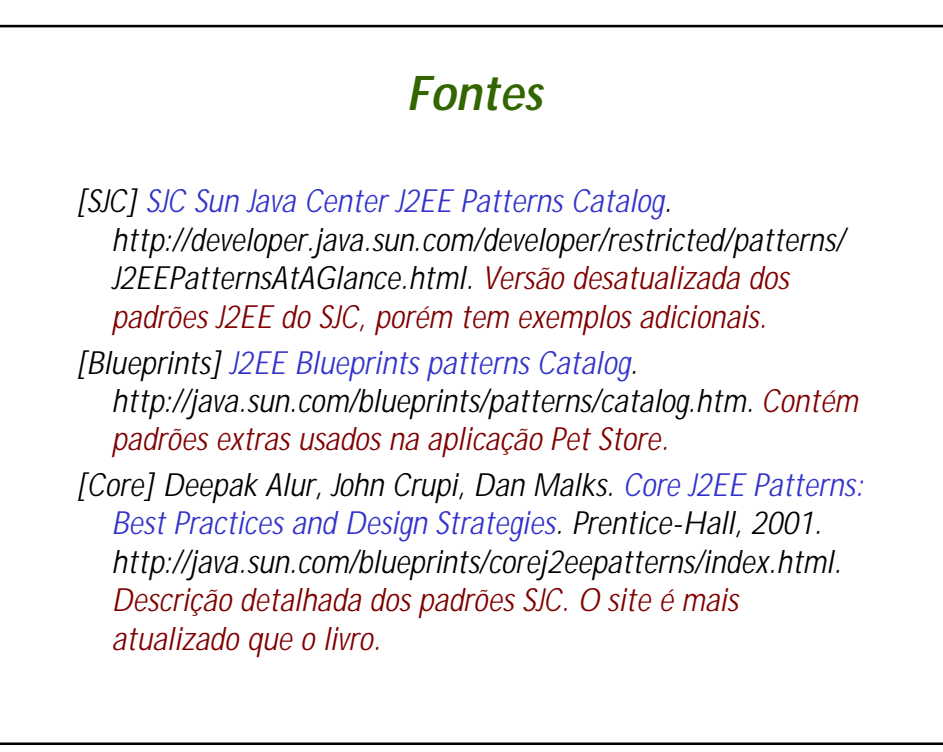

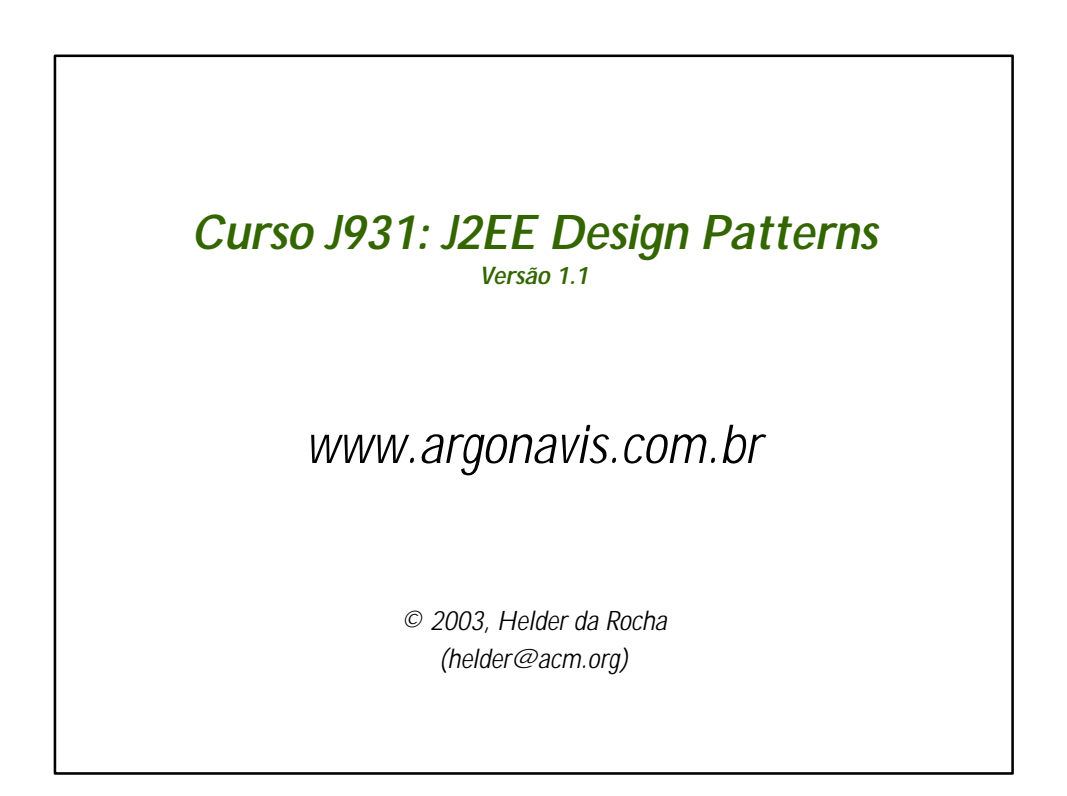